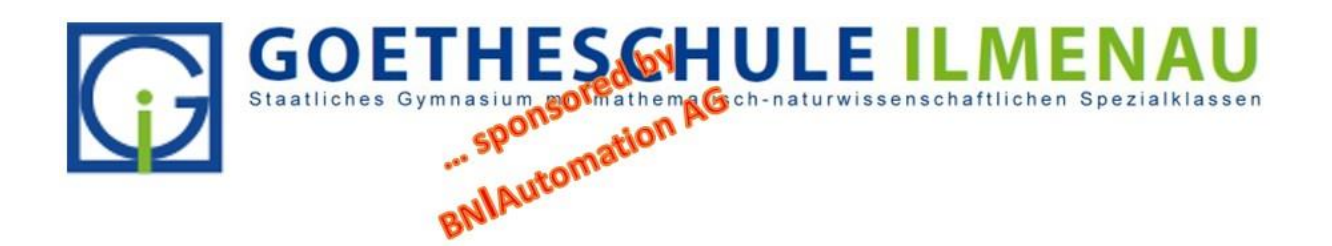

## **Digitaler Stundenplan der Goetheschule – Immer sicher informiert!**

Vor einiger Zeit wurde vom Schulförderverein durch Sponsoring der Firma BN-Automation und durch Mittel unseres Schulträgers ein digitales Stundeplanprogramm namens **WebUntis** angeschafft. Dieses ermöglicht unseren Schülerinnen und Schülern sowie ihren Eltern den problemlosen Zugriff auf die aktuellen Stundenpläne inclusive Vertretungen und Entfall.

## **Wie erfolgt der Zugang zu den WebUntis-Diensten?**

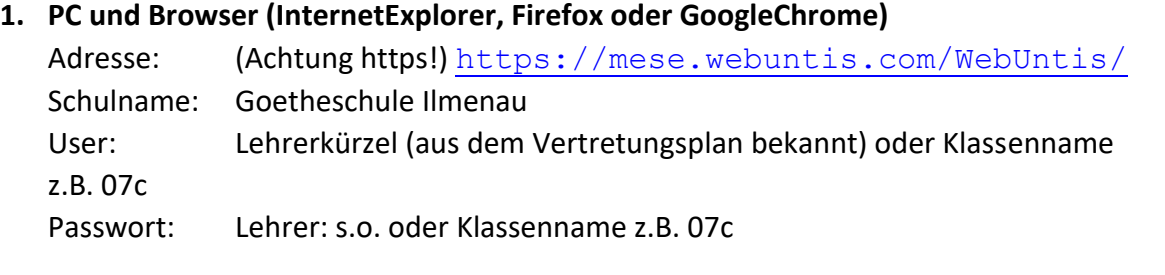

 $\triangle$   $\triangleright$ 

## **2. Smartphone/ Tablet – Zugriff per App**

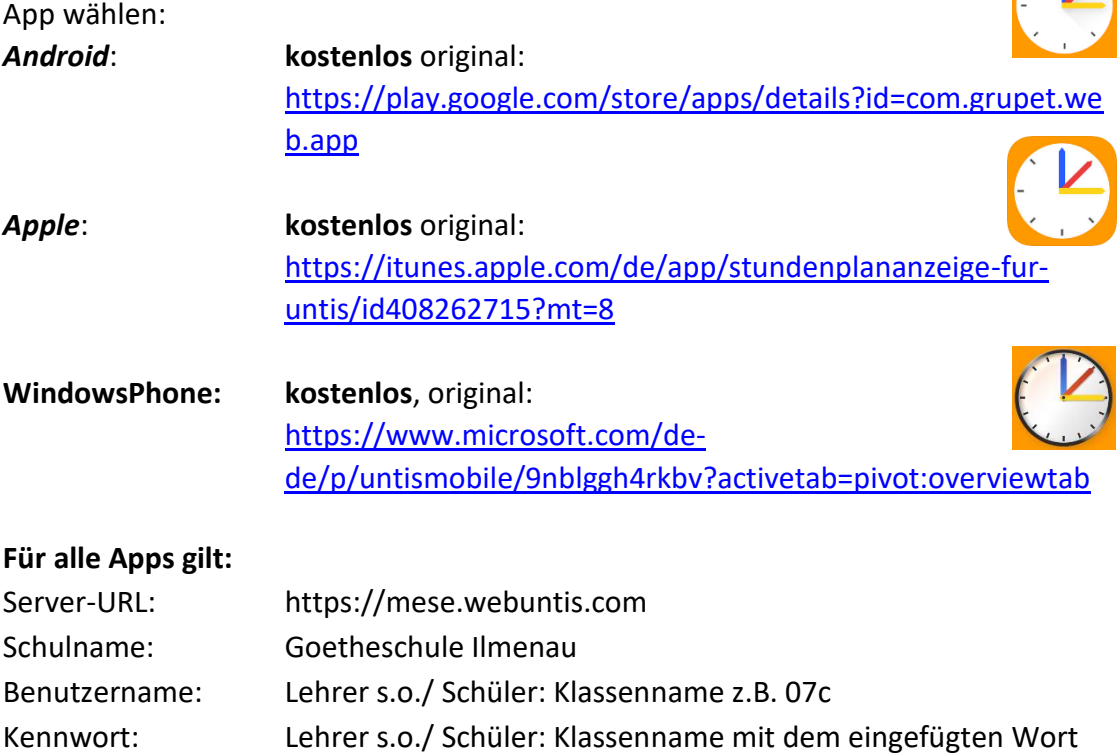

"Goethe" z.B. 07Goethec

 **Bei Neueinrichtung des Benutzers zum neuen Schuljahr (Klassenwechsel) empfiehlt es sich, das Profil neu anzulegen**